## AvarPoint Активированная полная версия Activation Code With Keygen Скачать

## бесплатно For Windows Latest

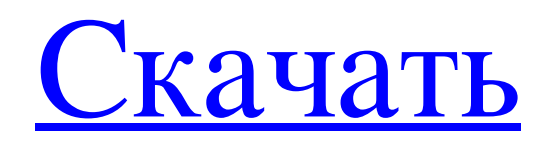

AvarPoint — это инструмент настройки PowerPoint, который изменяет содержимое любого слайда в презентации PowerPoint, чтобы он звучал как диктор. Вы можете сделать так, чтобы красивый диктор читал текст из текстовых полей PowerPoint. AvarPoint позволяет вам добавить голос за кадром к любому тексту в презентации PowerPoint. И вам не нужно изменять какой-либо сам текст PowerPoint, AvarPoint сделает это за вас с полной настройкой шрифтов, интервалов, интервалов, размера шрифта и многого другого. Версия 1.1 этого продукта добавляет опцию аватара. Аватары можно менять, а их лица можно изменять. Как использовать: Использовать AvarPoint легко,

выполнив несколько шагов. После того, как вы импортируете в программу мультимедийные файлы, такие как аудио или видео, и устанавливаете номер слайда, вы можете редактировать текст слайда с помощью мощного окна ввода AvarPoint всего одним щелчком мыши. Вы также можете легко изменить цвет и фон. Ключевая особенность: \* Добавьте профессиональный голос за кадром к любому тексту PowerPoint \* Изменить шрифт, цвет и фон и многое другое. \* Добавить голос к слайдам \* Редактировать текст одним щелчком мыши \* Полная настройка речи \*Лицо аватара можно изменить \* Изменить размер шрифта и многое другое \* Автоматическое преобразование речи

\*Хорошая производительность Что нового в версии 1.1 -Добавлен вариант аватара -Полная настройка речи -Изменить цвет шрифта и фон -Лицо аватара можно изменить -Изменить размер шрифта и многое другоеtag:blogger.com,1999:blog -10756561.post8274346723005747852..comments2 017-06-19T08:51:48.079+00:00Комментарии к блогу NXT STEP: Архитектура FlexiVisionСкотт Кристман всегда считал шаблон LUCE шаблон для... Я всегда считал шаблон LUCE шаблоном для серверов, а не для клиентов. Я никогда не рассматривал его как способ описания того, как создаются клиенты, поэтому его название не выделяется в моем сознании.

## **AvarPoint**

Благодаря своей природе AvarPoint является отличным инструментом графического дизайна, которым могут воспользоваться как начинающие пользователи, так и опытные профессионалы. Благодаря огромному выбору клипартов он может стать отличным источником вдохновения, если вы ищете эффективный способ изменить внешний вид презентации PowerPoint. Однако следует напомнить, что это приложение лучше всего подходит для презентаций PowerPoint, предназначенных для широкой публики. Если вы не уверены, может ли программное обеспечение

стать отличным способом улучшить презентацию, над которой вы сейчас работаете, лучший способ узнать это — попробовать его самостоятельно, подписавшись на бесплатную пробную версию. Огромный выбор клипарта Если вы просто просматриваете коллекцию клипартов AvarPoint, вы будете поражены коллекцией шрифтов, изображений и изображений, включенных в программное обеспечение. Как только вы войдете в программу, вас встретит раздел клипартов, который содержит более 5000 цветов, специальные эффекты и другие параметры модификации текста и изображений. Кроме того, если вы ищете клипарт, который поможет вам представить профессиональное изображение, вы

можете получить доступ к более чем 200 бесплатным стоковым фотографиям, которые сгруппированы в соответствии с их содержанием. Эти изображения можно импортировать в программное обеспечение, просто нажав кнопку «Добавить стоковые фотографии». С помощью AvarPoint вы также можете изменить текст и выбрать один из нескольких вариантов шрифта, чтобы он отображался в привлекательном виде. Например, вы можете преобразовать шрифты Microsoft по умолчанию в шрифты Google, а текст можно настроить таким образом, чтобы его было легче увидеть. Однако, хотя текст можно изменить, AvarPoint не позволяет изменять шрифты или цвета фона. Что касается фона, вы

можете изменить его в соответствии с желаемой темой, и существует более сотни тем рабочего стола.Вы можете выбрать ряд параметров, чтобы внешний вид презентации отличался от того, что вы обычно видите. Помогите пользователям быстро освоить PowerPoint Очень полезной функцией является опция «Взять на себя управление», которая поможет вам быстро назначить команду на кнопку. В результате, когда вы работаете над проектом, вы можете быстро перейти к командам без необходимости искать меню на панели инструментов или вкладку «Команды» на ленте. Кроме того, вы можете fb6ded4ff2

[https://www.spasvseyarusi.ru/advert/html-to-excel-net-converter-%d0%b0%d0%ba%d1%82%d0%b8%d0%b2%d0%b8%d1%80%](https://www.spasvseyarusi.ru/advert/html-to-excel-net-converter-%d0%b0%d0%ba%d1%82%d0%b8%d0%b2%d0%b8%d1%80%d0%be%d0%b2%d0%b0%d0%bd%d0%bd%d0%b0%d1%8f-%d0%bf%d0%be%d0%bb%d0%bd%d0%b0%d1%8f-%d0%b2%d0%b5%d1%80%d1%81%d0%b8%d1%8f-serial-ke/) [d0%be%d0%b2%d0%b0%d0%bd%d0%bd%d0%b0%d1%8f-%d0%bf%d0%be%d0%bb%d0%bd%d0%b0%d1%8f-%d0%b2%d](https://www.spasvseyarusi.ru/advert/html-to-excel-net-converter-%d0%b0%d0%ba%d1%82%d0%b8%d0%b2%d0%b8%d1%80%d0%be%d0%b2%d0%b0%d0%bd%d0%bd%d0%b0%d1%8f-%d0%bf%d0%be%d0%bb%d0%bd%d0%b0%d1%8f-%d0%b2%d0%b5%d1%80%d1%81%d0%b8%d1%8f-serial-ke/) [0%b5%d1%80%d1%81%d0%b8%d1%8f-serial-ke/](https://www.spasvseyarusi.ru/advert/html-to-excel-net-converter-%d0%b0%d0%ba%d1%82%d0%b8%d0%b2%d0%b8%d1%80%d0%be%d0%b2%d0%b0%d0%bd%d0%bd%d0%b0%d1%8f-%d0%bf%d0%be%d0%bb%d0%bd%d0%b0%d1%8f-%d0%b2%d0%b5%d1%80%d1%81%d0%b8%d1%8f-serial-ke/)

<https://startpointsudan.com/wp-content/uploads/2022/06/MyArp.pdf>

<https://soulattorney.com/revo-uninstaller-pro-portable-keygen-for-lifetime-скачать-бесплатно/>

<https://meuconhecimentomeutesouro.com/portable-efficient-notes-кряк-free-registration-code-скачать-бесплатно/>

<https://marketmyride.com/desktop-lock-кряк-activation-code-with-keygen-скачать-updated-2022/>

<https://skillgrey.com/post/simple-astrology-активация-with-full-keygen-скачать/>

[https://ashtangayoga.ie/wp-content/uploads/2022/06/Selos\\_Portable\\_\\_\\_\\_April2022.pdf](https://ashtangayoga.ie/wp-content/uploads/2022/06/Selos_Portable____April2022.pdf)

<https://www.my-damas.com/wp-content/uploads/2022/06/jolhror.pdf>

<https://ksvgraphicstt.com/clonyxxl-ключ-with-key-скачать-for-pc-updated-2022/>

[https://shumsk.info/advert/se-traymenu-%d0%ba%d1%80%d1%8f%d0%ba-activation-code-with-](https://shumsk.info/advert/se-traymenu-%d0%ba%d1%80%d1%8f%d0%ba-activation-code-with-keygen-%d1%81%d0%ba%d0%b0%d1%87%d0%b0%d1%82%d1%8c-pc-windows-april-2022/)

[keygen-%d1%81%d0%ba%d0%b0%d1%87%d0%b0%d1%82%d1%8c-pc-windows-april-2022/](https://shumsk.info/advert/se-traymenu-%d0%ba%d1%80%d1%8f%d0%ba-activation-code-with-keygen-%d1%81%d0%ba%d0%b0%d1%87%d0%b0%d1%82%d1%8c-pc-windows-april-2022/)

<https://globaltimesnigeria.com/pencil-активация-activation-скачать-бесплатно-mac-win-updated-2022/>

<http://bookmanufacturers.org/wp-content/uploads/2022/06/kiezimr.pdf>

<https://myirishconnections.com/2022/06/15/>

https://localdealmonster.com/wp-content/uploads/2022/06/Semantic\_RSS\_Reader\_\_\_With\_Keygen\_\_WinMac\_2022.pdf [https://www.nosnitches.com/upload/files/2022/06/y9PsMitXlHfxzQF5x1xE\\_15\\_998a5a429907ab8f93d5cfee77f0a83e\\_file.pdf](https://www.nosnitches.com/upload/files/2022/06/y9PsMitXlHfxzQF5x1xE_15_998a5a429907ab8f93d5cfee77f0a83e_file.pdf) <https://pure-elite.com/karen-039s-clipboard-viewer-скачать/>

<https://swisshtechnologies.com/zoot-patch-with-serial-key-скачать-3264bit/>

<http://wendypthatsme.com/2022/06/15/bdh-audio-capture-активированная-полная-версия-ска/>

<https://fotofables.com/excel-jetcell-net-ключ-скачать-бесплатно/>

[https://aajkaviral.com/wp-content/uploads/2022/06/DinoCapture\\_20.pdf](https://aajkaviral.com/wp-content/uploads/2022/06/DinoCapture_20.pdf)